| PivotGrid Field List        |                                  | ×        |
|-----------------------------|----------------------------------|----------|
| Drag Items to the PivotGrid |                                  |          |
| Crew Name                   | Drag fields between areas below: |          |
| End Time                    | 🖓 Filter Area                    |          |
| Line Production Time        | Enterprise                       | <u>^</u> |
| Nbr Cats                    | Geographic                       |          |
| Start Time                  | Location                         | ~        |
| State                       | Row Area                         |          |
| User No. 3                  | Device                           |          |
| User No. 4                  | Loss Reason                      | ♥        |
| User No. 5                  |                                  |          |
| User No. 6                  | Column Area                      |          |
| User No. 6                  |                                  |          |
| User String 2               |                                  |          |
| User String 3               |                                  |          |
| User String 4               | ∑ Data Area                      |          |
| Water Flowrate              | Duration (Sum)                   |          |
| Water Temperature           | Reason Count                     |          |
|                             | 7                                |          |
|                             | Defer Layout Update              | Update   |

| <ul> <li>Hide Main Menu</li> </ul> |                         |                         |                 |                         | Availability Loss Compariso                         |  |  |
|------------------------------------|-------------------------|-------------------------|-----------------|-------------------------|-----------------------------------------------------|--|--|
| Hierarchy                          |                         |                         |                 | Include                 | Options                                             |  |  |
| Location                           | Lebanon, CT             |                         |                 | Effect<br>Run Time      | ✓ OEE Alert Coloring for Reason: "None"             |  |  |
| Date Range                         | Production Filt         | s                       |                 | Down Time<br>Setup Time |                                                     |  |  |
| From 5/3/2016 🕥 5:0                | 0 AM 🚖 Shift [All Shift | ts]                     |                 | Standby Time            |                                                     |  |  |
| To 5/17/2016 2:0                   | 0 AM 🔶 Device [All Dev  | ices]                   |                 | Apply / Refresh         |                                                     |  |  |
|                                    | Next Part [All Par      | ts]                     |                 | Print / Export          | Visit our <u>Pivot Grid Help Page</u> to learn more |  |  |
| Tabular Analysis Grid Analys       | is                      |                         | $\mathbf{h}$    |                         |                                                     |  |  |
| Enterprise Geographic              | Location Order Typ      | e OrderType Pla         | anningPlant Pla | ant Region T            | ype                                                 |  |  |
| Duration (Sum) Reason              | Count Line Producti     | Drop Column Fields Here |                 |                         |                                                     |  |  |
|                                    | Loss Reason û 🖓         | Grand Total             |                 |                         |                                                     |  |  |
| Device û                           | Loss Reason û           | Duration (Sum)          | Reason Count    | Line Production Time    |                                                     |  |  |
| - 1004_RSS1                        | None                    | 64h 28m 39s             | 30              | 186h 02m 01s            |                                                     |  |  |
| = 1004_VFL1                        | None                    | 03h 13m 07s             | 50              | 255h 45m 03s            |                                                     |  |  |
| = 1004_VFL2                        | None                    | 05h 08m 39s             | 57              | 228h 57m 34s            |                                                     |  |  |
| = 1004_VFL3                        | None                    | 03h 06m 19s             | 43              | 231h 43m 47s            |                                                     |  |  |
| = 1004_VFL4                        | None                    | 07h 56m 59s             | 77              | 234h 44m 21s            |                                                     |  |  |
| = 1004_VFL5                        | None                    | 03h 08m 41s             | 48              | 255h 45m 28s            |                                                     |  |  |
| Grand Total                        |                         | 87h 02m 24s             | 305             | 1392h 58m 14s           |                                                     |  |  |

## Analyze Loss Percentage to Total Production Time

Let's say we wanted to see the percentage of Loss Reason 'None' to total Production Time by Line. **Total Production Time** includes all Run, Down, Setup and Standby Time.

## There is a new data element called 'Line Production Time'.

This data element will display the amount of production time that was available for the line, for the <u>date</u> <u>range</u> selected.

Drag the data element to the **Data Area** of the Field List.

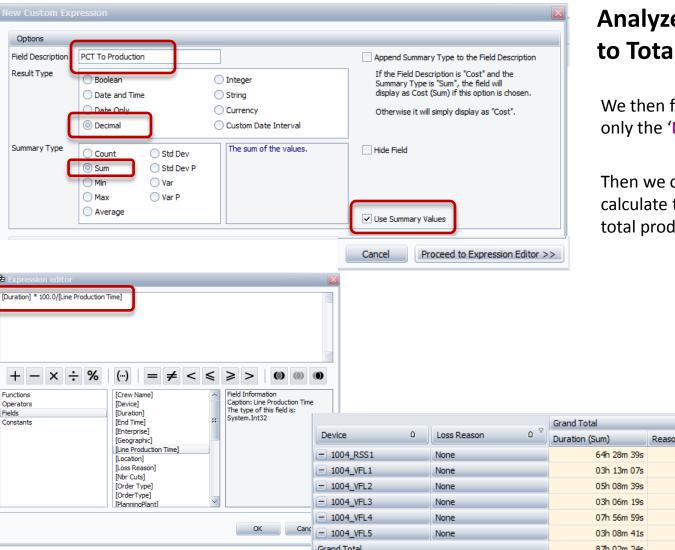

## **Analyze Loss Percentage** to Total Production Time

We then filter the screen to display only the 'None' Reasons.

Then we create a custom field to calculate the Percentage of the loss to total production time.

| Functions<br>Operators<br>Fields                                                                                                    | ors [Device] | ^                           | Field Information<br>Caption: Line Production Time<br>The type of this field is: |                 |                |              |                      |                   |      |
|----------------------------------------------------------------------------------------------------|--------------|-----------------------------|----------------------------------------------------------------------------------|-----------------|----------------|--------------|----------------------|-------------------|------|
| Fields     [Duration]       Constants     [Ent Time]     #       [Enterprise]     [Geographic]     [Line Production Time]       [Location]     [Locs Reason]     [Nor Cuts]       [Order Type]     [Order Type]     [PlanninoPlant] | **           |                             |                                                                                  |                 | Grand Total    |              |                      |                   |      |
|                                                                                                    |              |                             | Device û                                                                         | Loss Reason û 🗸 | Duration (Sum) | Reason Count | Line Production Time | PCT To Production |      |
|                                                                                                    | _            |                             | - 1004_RSS1                                                                      | None            | 64h 28m 39s    | 30           | 186h 02m 01s         | 34.66             |      |
|                                                                                                    |              |                             | - 1004_VFL1                                                                      | None            | 03h 13m 07s    | 50           | 255h 45m 03s         | 1.26              |      |
|                                                                                                    | [Order Type] | [Order Type]<br>[OrderType] |                                                                                  | - 1004_VFL2     | None           | 05h 08m 39s  | 57                   | 228h 57m 34s      | 2.25 |
|                                                                                                    |              |                             |                                                                                  | - 1004_VFL3     | None           | 03h 06m 19s  | 43                   | 231h 43m 47s      | 1.34 |
|                                                                                                    |              |                             |                                                                                  | - 1004_VFL4     | None           | 07h 56m 59s  | 77                   | 234h 44m 21s      | 3.39 |
| OK                                                                                                    | OK Cano      | - 1004_VFL5                 | None                                                                             | 03h 08m 41s     | 48             | 255h 45m 28s | 1.23                 |                   |      |
|                                                                                                    |              |                             |                                                                                  | Grand Total     |                | 87h 02m 24s  | 305                  | 1392h 58m 14s     | 6.25 |